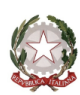

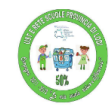

Ministero dell'Istruzione e del Merito ISTITUTO COMPRENSIVO STATALE "R. MORZENTI Via Bracchi snc. - 26866 Sant' Angelo Lodigiano (LO) Tel. e Fax: 0371/90591 - C.F. 92559840159 - C.M. LOIC81600L codice univoco fatturazione elettronica: UFGDQF Sito web: www.icmorzenti.edu.it

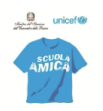

Postacert: loic81600l@pec.istruzione.it - mail loic81600l@istruzione.it

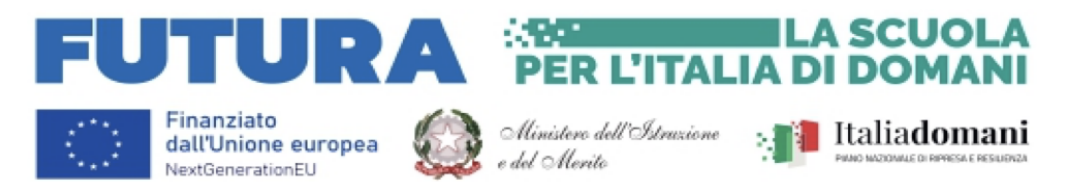

## **REGOLAMENTO LABORATORIO INFORMATICA 2023-24 - plessi scolastici dell'I.C. Morzenti delibera n. 37 del CD del 23.11.2023 delibera n. 83 del CdI del 29.11.2023**

- 1. La chiave di accesso al laboratorio, è in custodia dei collaboratori, pertanto deve essere chiesta e riportata a loro al termine dell' attivita'. Il ritiro e la riconsegna (subito dopo l'utilizzo) delle chiavi sono di competenza del docente.
- 2. L'accesso è DA PRENOTARE sui fogli settimanali esposti mensilmente sulla porta del laboratorio.
- 3. In laboratorio è presente un registro accessi su cui il docente, che entra con la classe, firma la presenza avvenuta e riporta eventuali problematiche riscontrate
- 4. Eventuali guasti o malfunzionamenti devono essere riportate sul foglio-registro accessi indicando chiaramente il dispositivo e il danno o problema, e comunicate via email al responsabile di Laboratorio
- 5. I PC sono numerati: per ogni classe che accede al laboratorio, dev'essere predisposto l'elenco ordinato e numerato degli studenti secondo il registro, in modo che a ciascuno venga assegnato sempre lo stesso PC. L'elenco numerato degli studenti può essere affisso nella bacheca a disposizione in laboratorio
- 6. E' buona norma procedere alla sanificazione delle mani prima e dopo l'utilizzo dei computer
- 7. Gli alunni devono sempre utilizzare il loro account istituzionale all'utilizzo del browser Chrome, ed uscire dalla login prima di spegnere il pc al termine dell'attività.
- 8. Le attrezzature multimediali devono essere usate soltanto per scopi didattici ed interni alla scuola.
- 9. E' vietato scaricare software e/o programmi: in caso di necessità o richiesta del docente, è necessario concordare in anticipo l'installazione con l' AD
- 10. E' vietato modificare la configurazione originaria dei pc e dei loro componenti; ogni variazione o richiesta va segnalata all' AD.
- 11. E' vietato scaricare e/o copiare programmi, cd musicali e qualsiasi altro prodotto protetto dalla normativa sul copyright.
- 12. In caso di navigazione in internet è vietato visitare siti impropri o comunque non legati all'attività proposta dal docente. La navigazione durante le ore di lezione avviene sotto la diretta responsabilità dello studente e supervisione del docente.
- 13. In aula informatica non e' permesso portare né consumare cibi o bevande;
- 14. E' vietato lasciare gli alunni da soli in laboratorio, come in qualsiasi altra aula, pertanto deve essere sempre presente il docente o il collaboratore scolastico di piano;
- 15. Gli insegnanti che utilizzano il laboratorio, sono responsabili della strumentazione e devono al termine dell'attività' controllare che i dispositivi, pc e monitor, siano stati correttamente spenti
- 16. Si raccomanda agli alunni di lasciare gli arredi in ordine ed assicurarsi di riportare nella propria aula eventuali strumenti, quaderni o effetti personali.

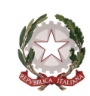

Ministero dell'Istruzione e del Merito ISTITUTO COMPRENSIVO STATALE "R. MORZENTI Via Bracchi snc. - 26866 Sant' Angelo Lodigiano (LO) Tel. e Fax: 0371/90591 - C.F. 92559840159 - C.M. LOIC81600L codice univoco fatturazione elettronica: UFGDQF Sito web: www.icmorzenti.edu.it Postacert: loic81600l@pec.istruzione.it - mail loic81600l@istruzione.it

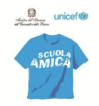

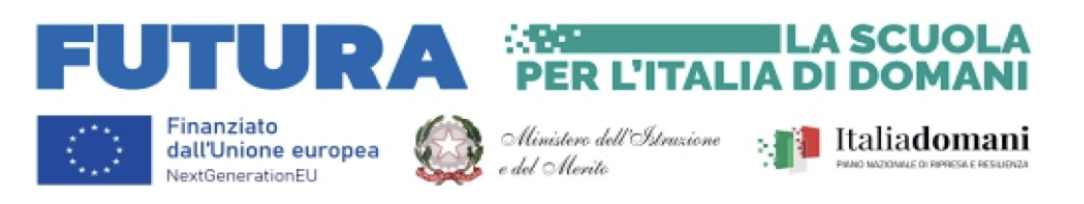

## **REGOLAMENTO Notebook aule e relativo carrello a.s. 2023-24, plessi scolastici dell'I.C. Morzenti delibera n. 37 del CD del 23.11.2023 delibera n. 83 del CdI del 29.11.2023**

- 1. Il carrello contenente i Notebook aule si trova in aula scientifico-tecnologica (ex aula informatica) Scopo del carrello è custodire i Notebook aule e non, quindi, provvedere alla ricarica
- 2. I notebook sono posizionati in ordine di numero d'aula a cui sono associati, che è riportato sul device
- 3. il carrello contiene inoltre alcuni notebook a disposizione per lezioni in piccolo gruppo o per i colloqui individuali. (SOS1, SOS2, SOS3, SOS4)
- 4. Il carrello viene aperto al mattino e chiuso al termine delle lezioni quotidiane dal collaboratore scolastico di turno.
- 5. Tra le attività quotidiane sono previste anche riunioni pomeridiane, quali Consigli di Classe, Dipartimenti di Disciplina etc oppure progetti pomeridiani con gli studenti o ancora corsi di formazione del personale che , richiedendo l'uso di uno o più notebook, prevedono l'apertura pomeridiana del carrello
- 6. Il prelievo ad inizio giornata e la restituzione al termine lezioni sono tracciati tramite i fogli firma giornalieri, precompilati con i nomi dei docentie e rinnovati settimanalmente, apposti sopra il carrello: è richiesto agli insegnanti che procedono al ritiro e restituzione apporre la propria firma a conferma della presa in carico e riposizionamento del device
- 7. Per l'utilizzo dei notebook "SOS", è previsto un foglio a parte, da compilare all'occorrenza.
- 8. I notebook aula NON vengono tenuti sotto carica nel carrello: il caricabatteria viene lasciato nella cassetta d'aula, di fianco alla LIM/Monitor , per evitare problemi legati alla inevitabile progressiva diminuzione della durata delle batterie, seppur ricaricate al 100%.
- 9. I notebook SOS, vengono riposizionati nel carrello corredati di caricabatteria: si chiede cortesemente di rispettare il posizionamento per evitare problemi (mancanza del caricabatteria) all'utilizzo successivo.
- 10. Eventuali guasti o malfunzionamenti devono essere comunicati al responsabile di laboratorio (Animatore Digitale)
- 11. E' buona norma procedere alla sanificazione delle mani prima e dopo l'utilizzo dei computer
- 12. L'integrità dei notebook è responsabilità dei docenti, che devono vigilare sui device della scuola dal momento del ritiro alla prima ora, alla riconsegna.
- 13. Pertanto, l'utilizzo ed il "trasporto" degli stessi è vietato ai ragazzi, a meno di decisione e responsabilità personale del docente responsabile della classe e, quindi del device, in quel momento.
- 14. L'installazione di eventuali applicazioni sul pc dev'essere autorizzata dal responsabile di laboratorio (Animatore Digitale)
- 15. Durante l'utilizzo, in particolare nei momenti meno strutturati come attività di gruppo, esperimenti in aula, intervallo, etc si raccomanda al docente di
	- a. eseguire il logout dal registro elettronico ("Esci" da Classeviva)
	- b. eseguire il logout dalla suite Google Workspace
	- c. eseguire il logout da eventuali altri siti o piattaforme (libri digitali, piattaforme educative, etc…)
- 16. Al cambio dell'ora, prima di cedere l'utilizzo al docente successivo, e al termine delle lezioni l'insegnante deve preoccuparsi di
	- a. eseguire il logout dal registro elettronico ("Esci" da Classeviva)
	- b. eseguire il logout dalla suite Google Workspace
	- c. eseguire il logout da eventuali altri siti o piattaforme (libri digitali, piattaforme educative, etc…)

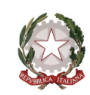

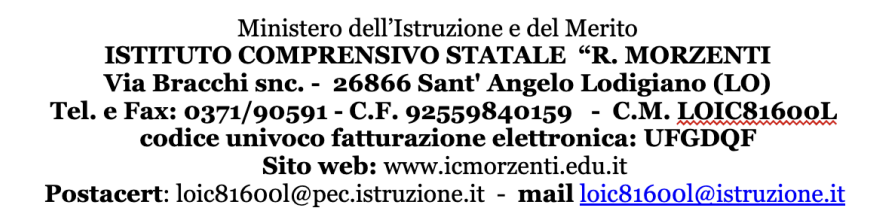

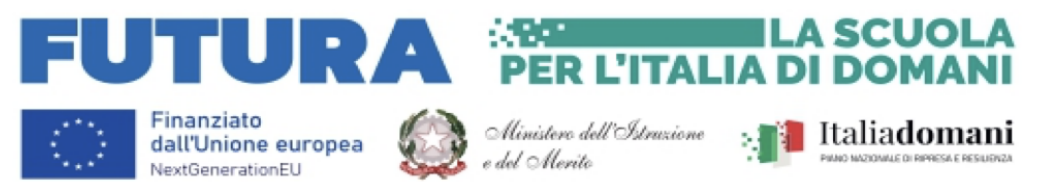

## **REGOLAMENTO LABORATORIO MOBILE Chromebook a.s. 2023-24, plessi scolastici dell'I.C. Morzenti delibera n. 37 del CD del 23.11.2023 delibera n. 83 del CdI del 29.11.2023**

- 1. Le chiavi di accesso al laboratorio e apertura del carrello Chromebook sono in custodia dei collaboratori, per cui devono essere chieste e riportate loro in caso di ritiro e riconsegna del carrello stesso. Ritiro e riconsegna delle chiavi e del carrello sono di competenza del docente e NON degli studenti.
- 2. L'utilizzo è DA PRENOTARE sui fogli settimanali esposti mensilmente in laboratorio, appesi al muro sopra il carrello.
- 3. Sul carrello è presente anche un registro accessi su cui il docente, che ritira il carrello, firma l'utilizzo avvenuto e riporta eventuali problematiche riscontrate
- 4. Eventuali guasti o malfunzionamenti devono essere riportate sul foglio-registro accessi indicando chiaramente il dispositivo e il danno o problema, e comunicate via email al responsabile di Laboratorio
- 5. I Chromebook sono numerati: per ogni classe che utilizza il laboratorio mobile, dev'essere predisposto l'elenco ordinato e numerato degli studenti secondo il registro, in modo che a ciascuno venga assegnato sempre il Chromebook corrispondente.
- 6. E' buona norma procedere alla sanificazione delle mani prima e dopo l'utilizzo dei computer
- 7. Durante l'ora di lezione ogni utente (Docente o Alunno) è responsabile dell'attrezzatura che gli viene messa a disposizione e risponde degli eventuali danni arrecati.
- 8. Gli alunni devono sempre utilizzare il loro account istituzionale per accedere ai Chromebook ed uscire dalla login prima di spegnere il dispositivo al termine dell'attività.
- 9. Le attrezzature multimediali devono essere usate soltanto per scopi didattici ed interni alla scuola.
- 10. E' vietato scaricare software e/o programmi: in caso di necessità o richiesta del docente, è necessario concordare in anticipo l'installazione con l' AD
- 11. E' vietato modificare la configurazione originaria dei pc e dei loro componenti; ogni variazione o richiesta va segnalata all' AD.
- 12. E' vietato scaricare e/o copiare programmi, cd musicali e qualsiasi altro prodotto protetto dalla normativa sul copyright.
- 13. In caso di navigazione in internet è vietato visitare siti impropri o comunque non legati all'attività proposta dal docente. La navigazione durante le ore di lezione avviene sotto la diretta responsabilità dello studente e supervisione del docente.
- 14. È assolutamente vietato consumare cibi e/o bevande mentre si utilizza il laboratorio mobile, pertanto:
	- a. i Chromebook NON DEVONO RIMANERE sui banchi durante l'intervallo
	- b. si consiglia di riportare il laboratorio mobile in aula informatica PRIMA dell'intervallo, oppure riporre momentaneamente i pc nel carrello, anche senza spegnerli.
- 15. E' necessario ridurre al minimo indispensabile, se non evitare, che gli studenti si alzino durante le lezioni con Chromebook, per evitare urti ai banchi e possibili cadute degli apparati
- 16. Sarà compito dei docenti di verificare le condizioni degli apparati all'inizio e alla fine delle lezioni, in particolare:
	- a. verificare che i Chromebook siano stati correttamente spenti
	- b. riporre i dispositivi nell'apposito scompartimento secondo l'ordine riportato sul carrello e collegare il dispositivo al caricabatteria. ATTENZIONE a non tirare eccessivamente i cavi di alimentazione o forzare l'inserimento dello spinottok.